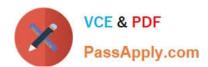

# 1Z0-1041-22<sup>Q&As</sup>

Oracle Cloud Platform Enterprise Analytics 2022 Professional

# Pass Oracle 1Z0-1041-22 Exam with 100% Guarantee

Free Download Real Questions & Answers PDF and VCE file from:

https://www.passapply.com/1z0-1041-22.html

100% Passing Guarantee 100% Money Back Assurance

Following Questions and Answers are all new published by Oracle
Official Exam Center

- Instant Download After Purchase
- 100% Money Back Guarantee
- 365 Days Free Update
- 800,000+ Satisfied Customers

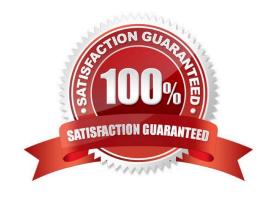

### https://www.passapply.com/1z0-1041-22.html 2024 Latest passapply 1Z0-1041-22 PDF and VCE dumps Download

#### **QUESTION 1**

What is a typical relationship between levels in a dimension hierarchy going from top to bottom?

- A. Many to ManyRelationship
- B. One to Many Relationship
- C. Zero Cardinality
- D. Multiple Relationship

Correct Answer: B

#### **QUESTION 2**

Which tab should you use to restrict access to a specific item in a model?

- A. Permissions
- B. Security
- C. App Responsibilities
- D. App Roles

Correct Answer: A

https://docs.oracle.com/en/cloud/paas/bi-cloud/bilpd/securing-access-objects-model.html #GUID-492F344F-5558-4C98-8472-8CD897143C97

#### **QUESTION 3**

Which operating system does the administration tool require?

- A. Microsoft Windows x86-64-bit
- B. Linux x86-64-bit
- C. Oracle Solaris on SPARC 64-bit
- D. Oracle Solaris on x86 64-bit

Correct Answer: A

#### **QUESTION 4**

Before you create an Oracle Analytics Cloud Standard Edition service, you must check to make sure you are subscribed to the required services. Which combination of services is required?

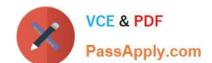

## https://www.passapply.com/1z0-1041-22.html

2024 Latest passapply 1Z0-1041-22 PDF and VCE dumps Download

- A. Oracle Database Cloud Service; Oracle Cloud Infrastructure Object Storage Classic; Oracle Big Data Cloud
- B. Oracle Cloud Infrastructure Compute Classic; Oracle Cloud Infrastructure Object Storage Classic; Oracle Identity Cloud Service (Oracle Universal Credits required)
- C. Oracle Cloud Infrastructure Compute Classic; Oracle Database Cloud Service; Oracle Cloud Infrastructure Object Storage Classic; Oracle Identity Cloud Service (Oracle Universal Credits required); Oracle Big Data Cloud
- D. Oracle Cloud Infrastructure Compute Classic; Oracle Database Cloud Service; Oracle Cloud Infrastructure Object Storage Classic; Oracle Identity Cloud Service (Oracle Universal Credits required)

Correct Answer: C

Reference https://docs.oracle.com/en/cloud/paas/analytics-cloud/acsam/administering-oracle- analytics-cloud-user-managed-environment.pdf (14)

#### **QUESTION 5**

Which is the maximum row count for unformatted files?

- A. 500k
- B. 1.2 million
- C. 2.2 million
- D. 800k
- E. 3.2 million

Correct Answer: C

1Z0-1041-22 Practice Test

1Z0-1041-22 Study Guide

1Z0-1041-22 Exam Questions